# **Bootstrap**

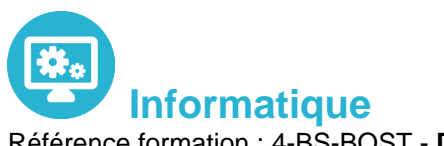

Référence formation : 4-BS-BOST - **Durée : 2 jours**

# **Objectifs**

Intégrer Bootstrap dans un projet Web Maîtriser les composants et les plug-ins du framework Bootstrap Développer des sites web responsive

### Pré-requis

Connaissances en HTML et CSS et notions de **JavaScript** 

# Contenu pédagogique

#### **Présentation du framework**

- Vue d'ensemble du framework Bootstrap
- L'apport de Bootstrap par rapport à CSS
- Les éléments du kit Bootstrap (grilles, Normalize.css, icônes, plug-ins jQuery…)
- Comprendre l'arborescence des différents fichiers : feuilles de style, JavaScript…
- Lier une page Web à la feuille de style de base de Bootstrap

#### **Les feuilles de style de Bootstrap**

- Les CSS pour les éléments textuels et les images
- Les CSS pour les éléments de formulaires et les tableaux
- Utilisation des polices icônes pour afficher des icônes sur les pages
- Les CSS pour la mise en page, les blocs de texte
- Personnaliser sa feuille de style

#### **Les grilles**

- Comprendre le concept de grille
- Les grilles adaptatives (le Responsive Web Design, Media Queries, positionnement…)
- Organisation de la grille. Manipuler les grilles
- Flexbox dans Bootstrap
- Disposition des colonnes
- L'ordre des blocks

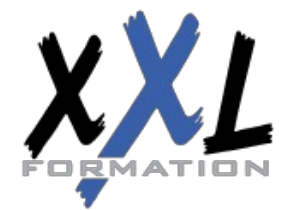

### **XXL Formation**

34 rue Raymond Aron 76130 Mont Saint Aignan **Tél :** 02 35 12 25 55 – **Fax :** 02 35 12 25 56 N° siret : 485 050 611 00014 – N° d'agrément : 23.76.03752.76

#### **Les composants de base**

- Les deux fichiers JavaScript nécessaires
- Les marges de chaque block
- Les menus responsives améliorés
- Les composants de navigation et de pagination
- Les boutons, les badges, les alertes
- Les barres de progression
- Les tableaux, les listes d'éléments

#### **Les plug-ins jQuery de Bootstrap**

- Les fenêtres modales. Les accordéons. Le carrousel de photos
- La barre de navigation. Les onglets. Les menus déroulants
- Les champs d'auto-complétion
- Intégration de plug-ins externes (Datepicker...)
- Les cards conteneurs flexibles et extensibles

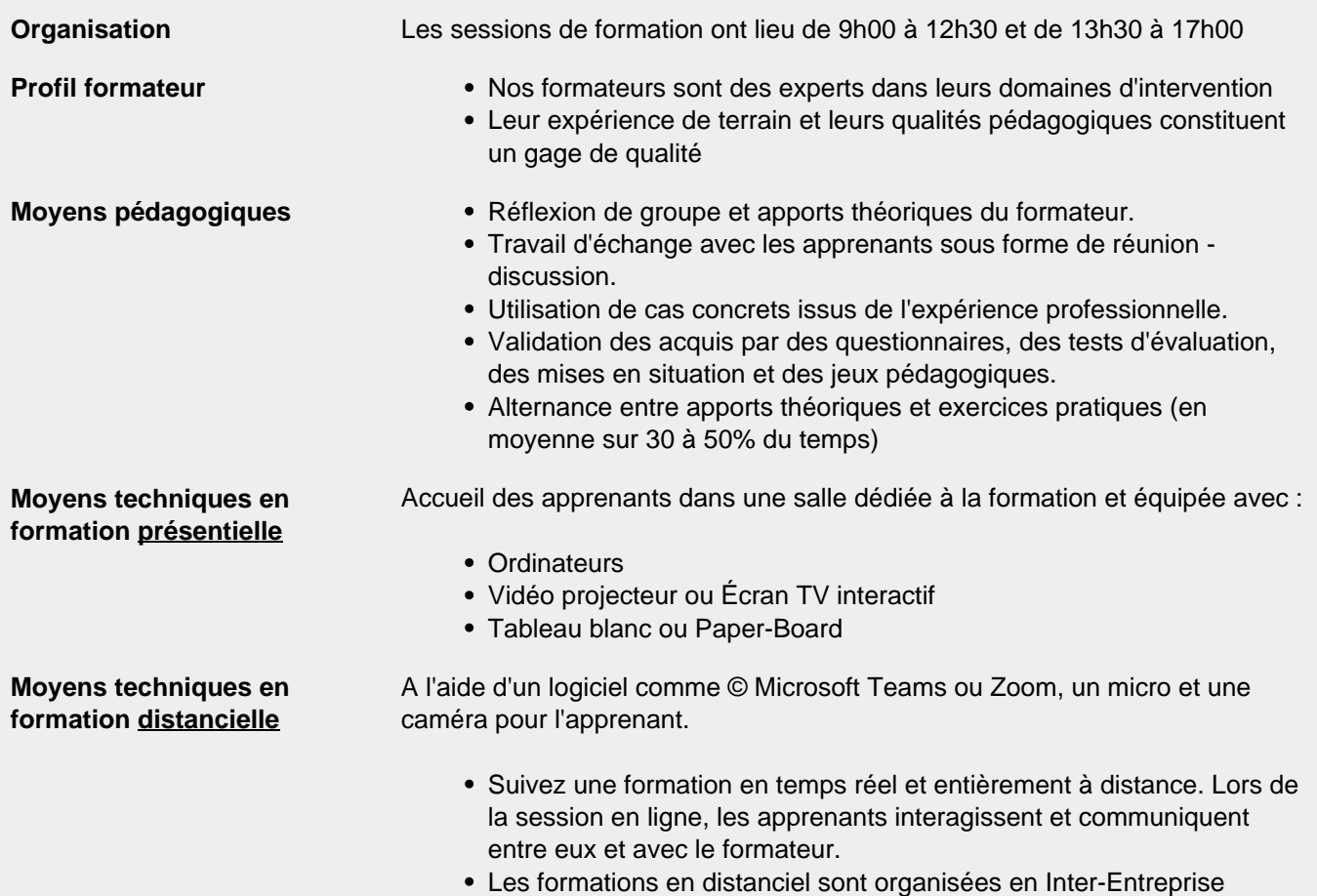

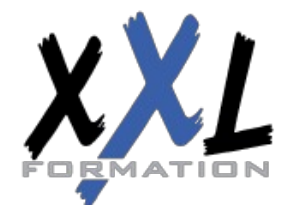

# **XXL Formation**

34 rue Raymond Aron 76130 Mont Saint Aignan **Tél :** 02 35 12 25 55 – **Fax :** 02 35 12 25 56 N° siret : 485 050 611 00014 – N° d'agrément : 23.76.03752.76

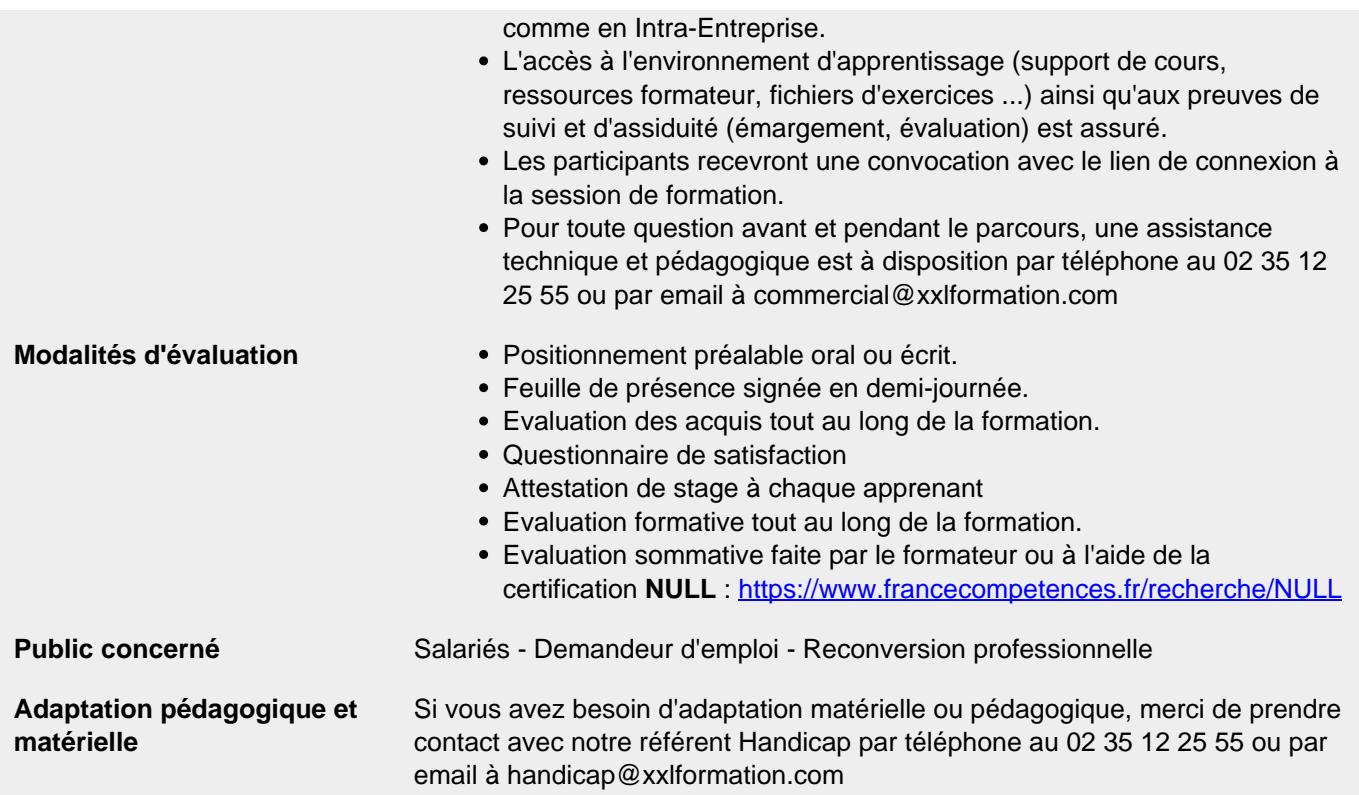

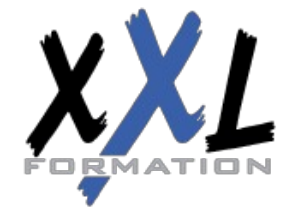

### **XXL Formation**

34 rue Raymond Aron 76130 Mont Saint Aignan **Tél :** 02 35 12 25 55 – **Fax :** 02 35 12 25 56 N° siret : 485 050 611 00014 – N° d'agrément : 23.76.03752.76